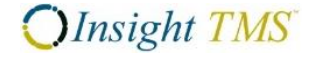

Standard Motor Products – Vendor Rate Shop

### 2.1 Navigate to the Rate Shop Screen

Rate Shop can be accessed by logging in to the Insight TMS. If you need assistance logging in, please review the instructions sent with your UserID email, or contact **TechOps@t-insight.com**.

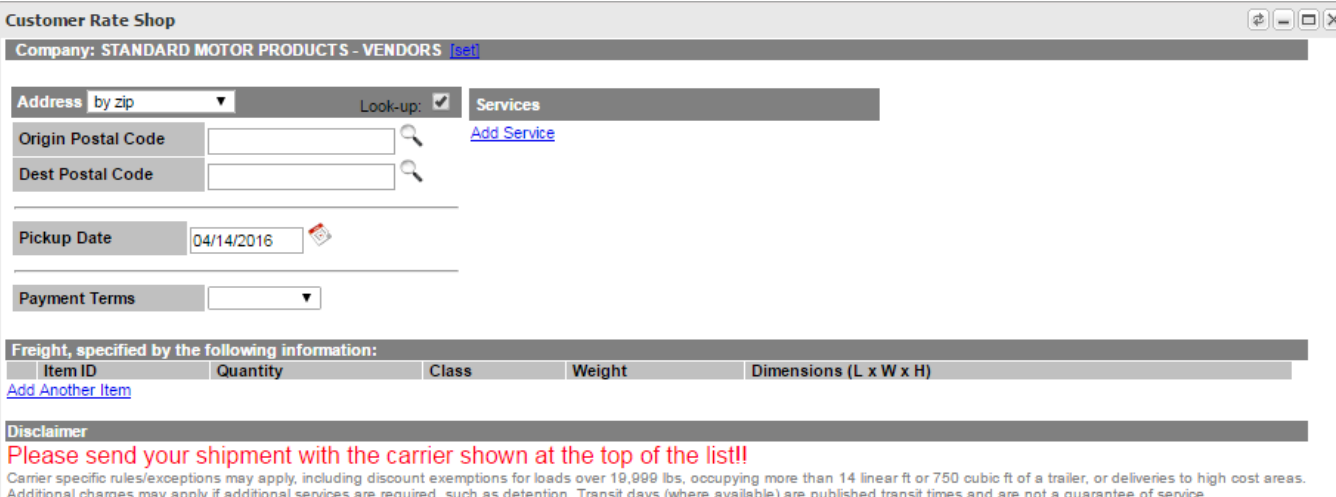

Clear Search

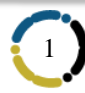

### 2.2 Populating Rate Shop with Required Information

In order to obtain a rate, several pieces of information must be populated in the Rate Shop. The Rate Shop recalls the last pieces of information it was populated with. This allows the user to change only a few pieces of information, instead of all of them.

Rate Shop can be rated using either zip codes only, or by city and state. When rating by zip codes, it is important that the "Look-up" box is checked.

| Address by zip            |     | Look-up: $\checkmark$ |
|---------------------------|-----|-----------------------|
| <b>Origin Postal Code</b> |     |                       |
| <b>Origin Country</b>     | USA |                       |

*Rate Shop by zip code (note the "Look-up" box is checked)*

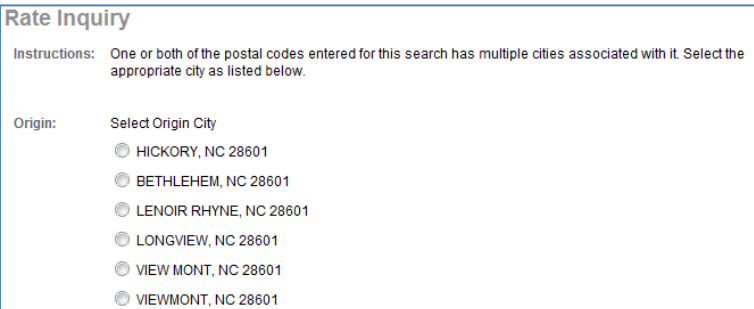

*If more than one city exists in a zip code, the system will prompt the user for the correct one*

| Address by city, state, zip  |     |  |  |  |  |  |  |
|------------------------------|-----|--|--|--|--|--|--|
| <b>Origin City</b>           |     |  |  |  |  |  |  |
| <b>Origin State</b>          |     |  |  |  |  |  |  |
| <b>Origin Postal</b><br>Code |     |  |  |  |  |  |  |
| <b>Origin Country</b>        | USA |  |  |  |  |  |  |

*Rate Shop by City, State, Zip. City and state are required, zip code is optional.*

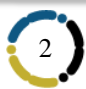

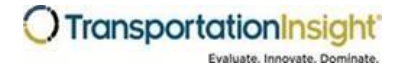

## *Insight TMS™* User Guide

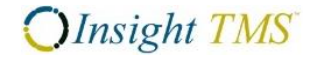

Standard Motor Products – Vendor Rate Shop

Changing the country to Canada allows Canadian cities, provinces, and postal codes to pull results.

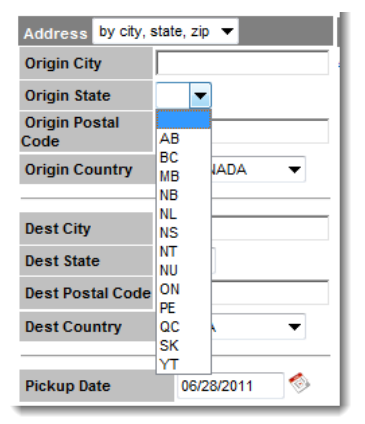

*Canadian provinces after Canada was selected as the country of origin*

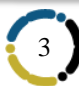

# *Insight TMS™* User Guide

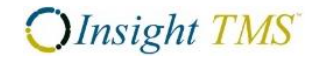

Standard Motor Products – Vendor Rate Shop

Below are the pieces of information required for Rate Shop to return results.

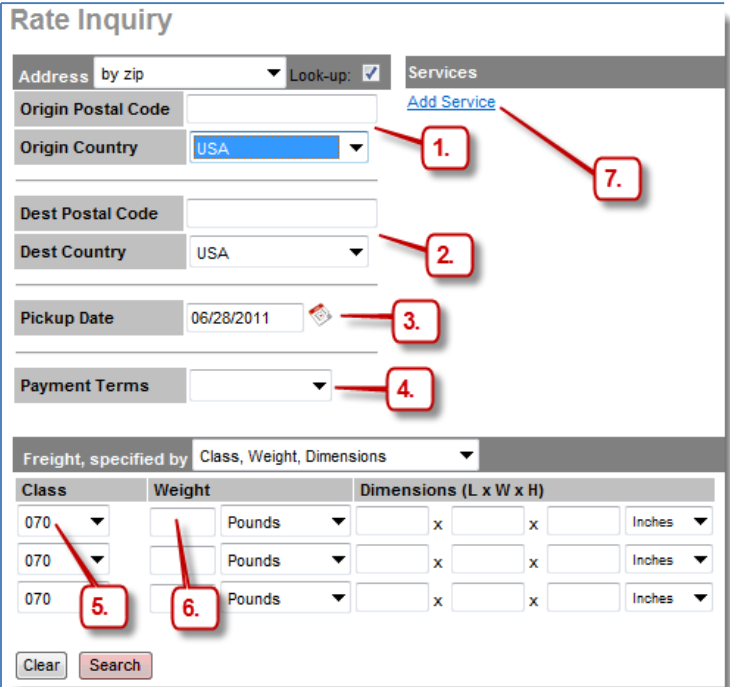

*Insight TMS Rate Shop* 

1. Origin Information (zip code, or city and state)

2. Destination Information (zip code, or city and state)

3. Pick-up Date – Defaults to today. The very first time you log in, however, you may need to set the date to "today".

4. Payment Terms – Must be Prepaid, Collect, or Third Party

5. Class – Must be Actual Class. The Rate Shop will automatically account for any FAK structures for LTL.

6. Weight

7. Services (Accessorials)

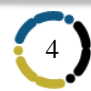

### 2.3 Rating Results

All contracted carriers for the lane specified will return results. Results will be listed with the least cost option at the top, the most expensive option at the bottom. If two carriers have the same rate, Rate Shop will return the carrier with the shortest service days first. **Please always ship with the carrier at the top of the list, as this is the most economical carrier for Standard Motor Products.**

| <b>Customer Rate Shop</b>              | $\vert \phi \vert \vert = \vert \vert \Box \vert \vert \mathsf{X} \vert$ |                                |                                |                                 |                                          |                                               |  |
|----------------------------------------|--------------------------------------------------------------------------|--------------------------------|--------------------------------|---------------------------------|------------------------------------------|-----------------------------------------------|--|
| Vendor Carrier Results v   3           |                                                                          |                                |                                |                                 |                                          |                                               |  |
|                                        | <b>Customer Carrier</b>                                                  | <b>Customer</b><br><b>SCAC</b> | <b>Customer</b><br><b>Mode</b> | <b>Customer Service</b><br>Days | <b>Customer Origin</b><br><b>Service</b> | <b>Customer Destination</b><br><b>Service</b> |  |
| $\circ$ 7                              | OLD DOMINION FREIGHT LINE.<br>INC.                                       | <b>ODFL</b>                    | LTL                            | 3                               | D                                        | D                                             |  |
| $\mathbb{C}$ $\mathbb{R}$              | <b>UPS FREIGHT</b>                                                       | <b>UPGF</b>                    | LTL                            | $\overline{2}$                  | D                                        | D                                             |  |
| m.<br>$\overline{\mathcal{R}}$         | FEDEX FREIGHT (ECONOMY)                                                  | <b>FXNL</b>                    | LTL                            | 4                               | D                                        | D                                             |  |
| <b>Line</b><br>$\overline{\mathbb{C}}$ | FEDEX FREIGHT (PRIORITY)                                                 | <b>FXFE</b>                    | LTL                            | $\overline{2}$                  | D                                        | D                                             |  |
| U.                                     | <b>YRC FREIGHT</b>                                                       | <b>RDWY</b>                    | <b>LTL</b>                     | 3                               | D                                        | D                                             |  |
| $\odot$ 7                              | XPO LOGISTICS FREIGHT, INC.<br>(LTL)                                     | <b>CNWY</b>                    | LTL                            | 3                               | D                                        | D                                             |  |
| $\overline{b}$<br>m.                   | <b>ESTES EXPRESS LINES</b>                                               | <b>EXLA</b>                    | LTL                            | 4                               | D                                        | D                                             |  |
| $\odot$ $\mathbb{R}$                   | SAIA MOTOR FREIGHT LINE.<br>INC.                                         | <b>SAIA</b>                    | LTL                            | $\overline{4}$                  | D                                        | D                                             |  |

*Rate results from Insight TMS Rate Shop*

- 1. Customer Carrier
- 2. Customer SCAC All carriers have a four-digit code called a SCAC

#### 3. Customer Mode

4. Customer Services Days – ESTIMATED transit times for the specified lane and carrier. Truckload service days are represented as hours. The Truckloads days are a rough estimate, as the actual transit times vary depending on the driver's schedule.

5. Customer Origin Service – For LTL carriers. "D" indicates the carrier services the origin point directly, without the use of an agent/partner carrier. "I" indicates the carrier utilizes an agent/partner carrier to make the pick-up.

6. Customer Destination Service – For LTL carriers. "D" indicates the carrier services the destination point directly, without the use of an agent/partner carrier. "I" indicates the carrier utilizes an agent/partner carrier to make the delivery.

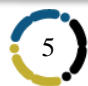

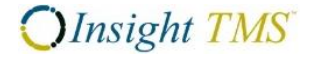

Standard Motor Products – Vendor Rate Shop

### 2.4 Additional Functionality of Rate Shop

The user may view the terminal information for the both the origin and destination terminals for the specified carrier.

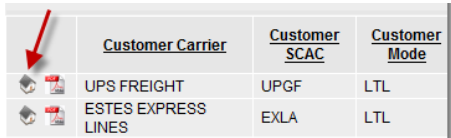

*Terminal icon*

|                                     | <b>Origin Terminal</b>                     | <b>Destination Terminal</b>   |  |  |
|-------------------------------------|--------------------------------------------|-------------------------------|--|--|
|                                     | Name [code] HICKORY [HIC]                  | <b>LOS ANGELES [LAX]</b>      |  |  |
|                                     | Address1 150 LAP RD                        | <b>7754 PARAMOUNT BLVD</b>    |  |  |
| Address <sub>2</sub>                |                                            |                               |  |  |
| City                                | <b>CONOVER</b>                             | PICO RIVERA                   |  |  |
| <b>State</b>                        | NC.                                        | <b>CA</b>                     |  |  |
| Zip                                 | 28613-7560                                 | 90660-4309                    |  |  |
| Phone                               | 828-464-5490                               | 562-801-1306                  |  |  |
| <b>Toll Free Phone</b> 000-000-0000 |                                            | 000-000-0000                  |  |  |
|                                     | Fax 828-464-6147                           | 562-949-4787                  |  |  |
| Email                               |                                            |                               |  |  |
| <b>Contact Name</b>                 |                                            |                               |  |  |
| <b>Contact Title</b>                | <b>SERVICE CENTER MANAGER</b>              | <b>SERVICE CENTER MANAGER</b> |  |  |
| <b>Parameters Used</b>              | Origin:28601 Dest:90210 SCAC:UPGF Mode:LTL |                               |  |  |

*Terminal information*

The user may also export individual Carrier Results into a PDF document.

| <b>Customer Carrier</b>              | <b>Customer</b><br><b>SCAC</b> | <b>Customer</b><br><b>Mode</b> |
|--------------------------------------|--------------------------------|--------------------------------|
| <b>UPS FREIGHT</b>                   | <b>UPGF</b>                    | UTL.                           |
| <b>ESTES EXPRESS</b><br><b>LINES</b> | <b>FXI A</b>                   |                                |

*Export to PDF icon*

| <b>Rate Confirmation</b>                                 |                                                    |                    |                                |              |                 |                                        |            |                |                                                               |  |
|----------------------------------------------------------|----------------------------------------------------|--------------------|--------------------------------|--------------|-----------------|----------------------------------------|------------|----------------|---------------------------------------------------------------|--|
| <b>Request Date:</b>                                     |                                                    | 06/28/2011 11:36AM |                                |              |                 |                                        |            |                |                                                               |  |
| Equipment:                                               |                                                    |                    |                                |              |                 |                                        |            |                |                                                               |  |
| Services:                                                |                                                    |                    |                                |              |                 |                                        |            |                |                                                               |  |
| Origin:                                                  |                                                    | , 28601 USA        |                                |              |                 |                                        |            |                |                                                               |  |
| Pickup:                                                  |                                                    | 06/28/2011         |                                |              |                 |                                        |            |                |                                                               |  |
|                                                          | BEVERLY HILLS, CA 90210 USA<br><b>Destination:</b> |                    |                                |              |                 |                                        |            |                |                                                               |  |
| <b>Freight Terms:</b>                                    |                                                    | Prepaid            |                                |              |                 |                                        |            |                |                                                               |  |
| Freight                                                  |                                                    |                    |                                |              |                 |                                        |            |                |                                                               |  |
| Item ID                                                  |                                                    | Quantity           | Package Type                   |              | Class           |                                        | Weight     |                | <b>Dimensions</b>                                             |  |
|                                                          |                                                    |                    |                                |              | 70.0            |                                        | $1,000$ lb |                | in.                                                           |  |
|                                                          |                                                    |                    |                                |              |                 |                                        |            |                |                                                               |  |
| <b>Transportation Insight Product Development: Rates</b> |                                                    |                    |                                |              |                 |                                        |            |                |                                                               |  |
| <b>Customer</b><br>Carrier                               | <b>Customer</b><br><b>SCAC</b>                     |                    | <b>Customer</b><br><b>Mode</b> | <b>Total</b> | <b>Customer</b> | <b>Customer</b><br><b>Service Days</b> |            | <b>Service</b> | <b>Customer Origin Customer Destination</b><br><b>Service</b> |  |
| <b>UPS</b><br><b>FREIGHT</b>                             | <b>UPGF</b>                                        | <b>LTL</b>         |                                | 354.50       |                 | 4                                      | D          |                | D                                                             |  |

*Example of an exported PDF Rate Confirmation*